# **Migrating a live Postgres database into RDS with no downtime**

#### Experiences and Lessons Learned

David Benoit **GoInterpay** 

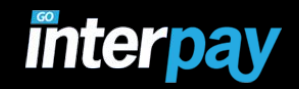

## **How we thought we were going to migrate to RDS with no downtime**

What actually happened when we tried it

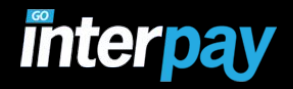

#### **Our Installation**

- Isolated production environment in AWS
- Multiple databases
	- Live Transactions
	- Payment Details
	- FX Quotes and Trades
	- Fraud Tracking
	- Audit Records for PCI, AML, etc.
- Dedicated hosts for PostgreSQL Install
- Backups to S3

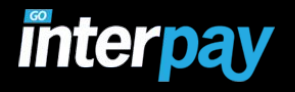

#### **"No downtime"**

- No disruption of the service
- 99.999% availability
	- We have limited opportunity for whole-service outages to perform upgrades or migrations
	- Evolution of the service has to be planned
- Customer Service doesn't count
- Administrative functions don't count
	- Fraud screening
	- Merchant access

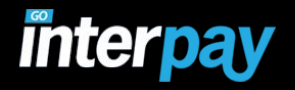

# **payments matter**

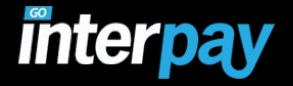

## **Outline**

- Determine a reasonable plan
	- Migrate to Multi-AZ RDS installation
	- Change everything else after
- Set a deadline
	- It needs to happen
	- Current administration overhead is too high
- Submit a talk
	- If it has to be done, and you have a deadline, what could go wrong?

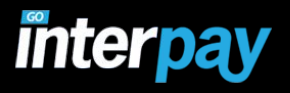

#### **The Plan**

- Create a replica of current installation
- Work out all the details
- Keep good records
	- For the talk, of course
	- and the audits
- Re-run the tests
	- To make sure it is 1am proof
	- To measure and reduce side-effects
	- And document all the steps to be 1am proof

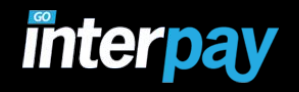

#### **Start with the WORM**

- Dedicated database that stores events
	- $\circ$  All requests and responses, in and out, with detailed timing
	- No updates
	- For auditing and diagnostics
- Can afford to have delayed read updates
	- Audits and diagnostics can wait usually
- Can NOT afford to lose writes
	- We need it all recorded

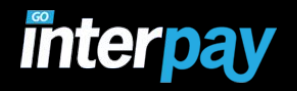

#### **WORM Plan**

- Use DMS to migrate all of the data
- Switch all reads to the replicant the soon-to-be master
- Verify data integrity, etc.
- Switch writes
	- Bump the sequence numbers on the new master
	- Switch DNS records
	- Wait for the old database to drain
	- Let DMS finish migration

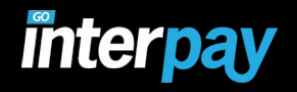

#### **First lessons**

- **● max\_replication\_slots**
- **● max\_wal\_senders**
	- **○** Needs to be increased to accommodate DMS
	- **○** Each task needs a slot
- **● wal\_sender\_timeout**
- **● hba.conf**
	- Needs to allow access from DMS instance
	- **○ host replication my\_super\_user 10.0.2.232/32 md5**
	- **my\_super\_user** needs replication permission

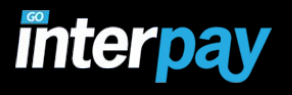

#### **"that might be an issue" - Tim**

**2016-03-21T21:10:58 [SOURCE\_UNLOAD ]W: Value for column 'Data' was truncated. data len: 252218, bind len: 65538 (ar\_odbc\_stmt.c:2752)**

**2016-03-21T21:39:07 [TARGET\_LOAD ]E: Command failed to load data with exit error code 1, Command output: ERROR: insert or update on table "Milestones" violates foreign key constraint "Milestones\_RecordId\_fkey"**

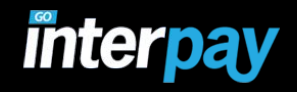

### **First attempts**

- First test failed
	- "**text**" is considered a CLOB type in DMS
	- Don't load your entire schema
- Second "Full LOB" test was slow
	- We let it finish, and it took 9d 20h 48m
- Third test seemed to work
	- We ran with LOB truncation set beyond largest
	- Finished in 2h 8m
- Did it work?

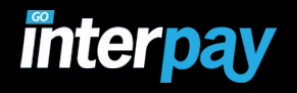

## **Reality …**

- We thought it worked
- Our checks seemed to indicate it did
- We switched over the readers to use it
- Writes remained on the old master
- DMS continued to migrate new records
- Unfortunately, it corrupted some of the new records
	- We checked, and it only started after the initial load

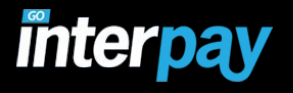

## **Other things we learned**

- Functions are not migrated
	- This may be problematic for you
- Indexes are not migrated
	- $\circ$  This is likely good, but you also need to know that you need to re-create them
- Constraints are not migrated
	- Likely to facilitate bulk data loading, but could be done after that
- Just the basic table layout

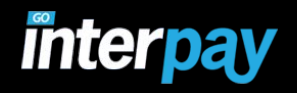

#### **What we did**

- Use **pg\_dump** to get all the pieces
	- **○ pg\_dump -s my\_database > file.psql**
- Edit heavily
	- Remove table creation
	- Remove sequence updates
- Use DMS "Full Load with ongoing changes"
	- Will import all the data from when you start, they start migrating changes as they happen
- When the full load has completed, load the file

**interpay** 

## **What that gets you**

- Your data is loaded and changes are migrating
- Your functions are in place
- Indexes are re-created
- Constraints are back

- Basically, you have a (mostly) functional database
	- Except for the sequences

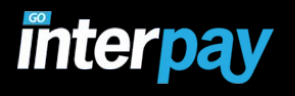

#### **aside**

- Creating indexes takes a while
- Adjust console timeouts accordingly
- Some kind of ASCII progress meter would have saved our first run

● PCI is fun!

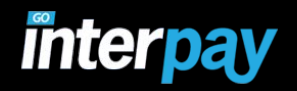

#### **Sequence update**

something like this:

**select max("MilestoneId") + 10000 into \_seq from timeline."Milestones"; select 'alter sequence timeline." Milestones\_MilestoneId\_seq" restart with ' || \_seq::text;**

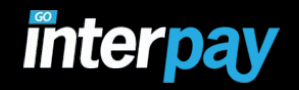

#### **One last test**

- This time with the right instance type
- Initial load took 29 minutes
	- We suspect the IOPS for the destination made the difference
	- db.m3.xlarge Multi-AZ vs. db.r3.2xlarge Multi-AZ
- Still started to corrupt data after the initial load
- Still didn't want to run long term without full LOB
	- We know the length of the longest existing record
	- We don't know anything about any new records

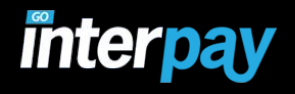

#### **corruption**

- **Data | {"status":200,"entity":"var ... bit\_length | 5536 Data | '{"status":200,"entity":"var ...**
- **bit\_length | 5544**

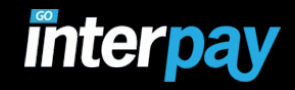

## **Next … the important DB**

- About 75 inter-related tables
	- Live transactions
	- Order details
	- Payment details
	- Fraud
	- FX quotes
	- Remittance data
	- $\circ$  etc.

The normal "evolved mess"

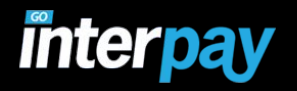

#### **Minor detail - C**

**create or replace function uuid.generate() returns uuid**

**as '\$libdir/uuid-ossp', 'uuid\_generate\_v4' volatile strict language C;**

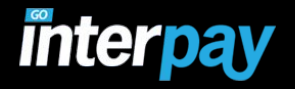

**create or replace function uuid.generate() returns uuid security definer language plpgsql as \$\$ declare begin return uuid\_generate\_v4(); end; \$\$;**

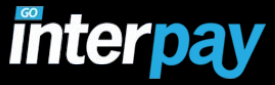

**create or replace function uuid.generate() returns uuid security definer language plpgsql as \$\$ declare begin return pgcrypto.gen\_random\_uuid(); end; \$\$;**

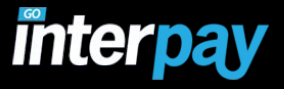

#### **"that's a killer" - Tim**

Hstore is not a supported data type for postgres using AWS DMS. Please find the list of supported data types at http://docs.aws. amazon.

com/dms/latest/userguide/CHAP\_Reference. Source.PostgreSQL.DataTypes.html .'

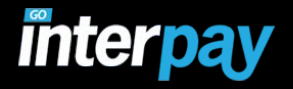

#### **oops**

- **[11:18] benoit: pg\_xlog caused a drive on db1 to go to 92% in 12 hours from 88%**
- While you are figuring out all this stuff...

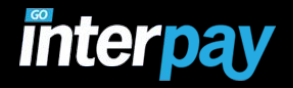

## **We didn't get far**

- We use some PG specific types
	- Like **HSTORE**
	- In about 5 different tables
	- DMS doesn't like that .. yet
- We don't have any more clever schemes
- So we stopped

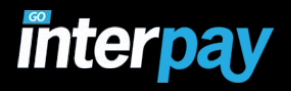

#### **Recommendations for the RDS Team**

- **Support all PostgreSQL data types** 
	- $\circ$  And if you can't do all of them, at least scan the schema at the start and stop
- Fix "Full LOB" migration
	- It shouldn't take 120x longer than truncating
	- $\circ$  Especially if 99.9% of the data is shorter than the chunk size
- DMS Instance Types
	- What is the difference?
	- No indication anywhere of what is impacted by the selection

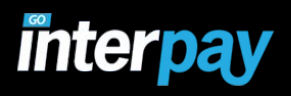

#### **More Recommendations**

- DMS Instance storage
	- What is it for? How do I chose?
- Figure out the data corruption
	- We have no idea why it would happen
	- Nothing special about what we're doing
- Design for novice users
	- A key motivator for us was offloading the low-level details
- DMS instance couldn't resolve **ip-10-0-128-10. ec2.internal**

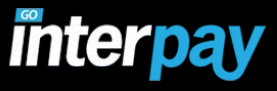

#### **One more**

#### • Fix the DMS status bar

- Currently indicates % of tables migrated
- In our case, sat at 0% for a while
- Then 33% for a while
- Then 66% for a LONG time
- Some better method?

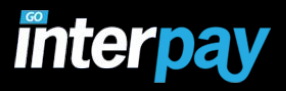

#### **So?**

- Are we done yet?
	- No
- **Can we use DMS?** 
	- No … not yet

#### • Can we use RDS?

- Yes!
- But we want NOTIFY/LISTEN to work soon!
- What now?
	- Old-school methods

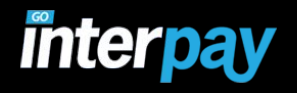

## **We still have to do it**

#### ● WORM data

- Manual replication
- Bump the sequences
- Update DNS
- Backfill the updates

#### ● Payment Database

- Backfill as much as possible
- Stop everything
- dump/restore
- Eat into our uptime budget

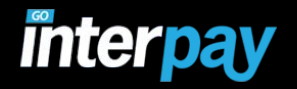

# $\sqrt{(2)-1}$

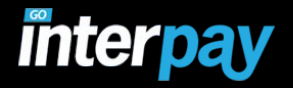

## **better ideas?**

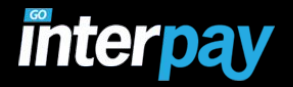